tmt's math page! 1

## **3.2** マチンの計略

円周率の値を計算するのに無限級数を用いて **Haskell** に計算させたものの、そこで用いた級数 は収束が遅いため計算機向きでないことが分かった。計算機向きの級数に仕立て上げたのはマチ ン1である。もっとも、マチンの時代には計算機などなかった。それでも収束が速い式の方が少な い計算量で精確な値を得られるので、大変重宝する式には違いない。マチンは単純な無限級数に工 夫を加えて

$$
\frac{\pi}{4} = 4\left(\frac{1}{1\cdot 5} - \frac{1}{3\cdot 5^3} + \frac{1}{5\cdot 5^5} - \cdots\right) - \left(\frac{1}{1\cdot 239} - \frac{1}{3\cdot 239^3} + \frac{1}{5\cdot 239^5} - \cdots\right) \tag{(*)}
$$

という式をひねり出した。ここでもまた  $\frac{\pi}{4} = \cdots$  の形である。気になる人にだけ、そっと耳打ちし ておこう。グレゴリーの式もマチンの式も tan *π*  $\frac{\pi}{4} = 1$  であること、すなわち  $\frac{\pi}{4} = \arctan 1$  である ことが利用されているからだ。そして

$$
\arctan x = x - \frac{x^3}{3} + \frac{x^5}{5} - \frac{x^7}{7} + \dotsb \qquad (\diamondsuit \zeta)
$$

である。

マチンはこれだけの情報と、ほとんどの人が高校で習うであろう 2 倍角の公式を組み合わせた。 まず、tan  $\alpha = \frac{1}{5}$ 5 となる角 *α* があるとする(実際にそのような角は存在し、およそ 11*.*3 *◦* である)。 ここに 2 倍角の公式を 2 回適用すると、計算は省略するが tan 4*α* = 120 119 が得られる。tan *π*  $\frac{n}{4} = 1$ なのだから、1 に非常に近い  $\frac{120}{119}$  が得られる 4α は  $\frac{\pi}{4}$  $\frac{\pi}{4}$  に非常に近い角だ。実際、tan  $\left(4\alpha-\frac{\pi}{4}\right)$ 4 ) を 加法定理により計算すると tan ( 4*α − π* 4  $= \frac{1}{20}$  $\frac{1}{239}$  という、比較的小さな値が出る。

このことから

$$
\arctan \frac{1}{239} = 4\alpha - \frac{\pi}{4} = 4 \arctan \frac{1}{5} - \frac{\pi}{4}
$$

であるから、 $\frac{\pi}{4} = 4 \arctan \frac{1}{5} - \arctan \frac{1}{23}$ — が分かった。これに(☆)を適用すると(※)になる<br>239 のである。

駆け足の説明では理解し難いだろうから、詳しく知りたい人はきちんとした数学の書物を読んで みよう。

さて、いまはマチンの式を

$$
\pi = \frac{1}{1} \left( \frac{16}{5} - \frac{4}{239} \right) - \frac{1}{3} \left( \frac{16}{5^3} - \frac{4}{239^3} \right) + \frac{1}{5} \left( \frac{16}{5^5} - \frac{4}{239^5} \right) - \dots
$$

<sup>1</sup>ジョン・マチン(1685–1751):イギリスの天文学者。

と見て、*π* の値を計算することにしよう。その上で ( ) のまとまりをひとつの項と考えれば、第 *n* 項を *n* の式で表すことができる。それは

第 *n* 頃 := ±
$$
\frac{1}{2n-1}
$$
  $\left(\frac{16}{5^{2n-1}} - \frac{4}{239^{2n-1}}\right)$  (奇数番目は+, 偲数番目は – )

というものであるから、*f*(*n*) を再帰的に定義できる。それは

$$
f(n) = f(n-1) \pm \frac{1}{2n-1} \left( \frac{16}{5^{2n-1}} - \frac{4}{239^{2n-1}} \right) \quad (\text{奇数番目は+, 個数番目はー))
$$

である。ここまで分かれば、あとは pivalue 関数と同じように **Haskell** のスクリプトを書けばよ い。具体的には、第 *n* 項の式を差し替えるだけである。

```
pivalue' :: Integer -> Integer
pivalue' 0 = 0pivalue' n
    \vert odd n = pivalue' (n-1) + nth| even n = pivalue' (n-1) - nthwhere nth = (16*10^1000 'div' 5^(2*n-1) - 4*10^1000 'div' 239^(2*n-1))'div' (2*n-1)
```
[hs script]

はっきり言って不細工なスクリプトである。それでも単に第 *n* 項の式を差し替えるだけでは、長 い式が 2 か所に出て見苦しいので nth という項を定義しておいた。where 節に使った式は第 *n* 項 そのものだが、長い式なので 2 行に分割して書いてある。入力の際は 1 行で書いてもらいたい。

10^1000 を使っていることから、小数点以下 1000 桁を想定している。問題は *e* の計算同様、何 項まで計算させればよいかということだ。 <sup>1</sup> <sup>239</sup>2*n−*<sup>1</sup> はあっというまに <sup>0</sup> に近づくので、 <sup>1</sup> 5 <sup>2</sup>*n−*<sup>1</sup> <sup>が</sup>  $\frac{1}{10^{1000}}$  を下回るところを調べればよい。細かいことを言うなら、 $\frac{1}{10^{1000}}$  を下回るということは、 小数点以下 1000 桁を下回る精度を意味するので、本当は 10<sup>999</sup> を用いて計算すればよい。でも、 そのまま解いてしまおう。それには両辺の常用対数をとって

$$
\log_{10} 5^{2n-1} > \log_{10} 10^{1000} \quad \text{f$k$b$} \quad (2n-1) \log_{10} 5 > 1000
$$

を解けばよいし、その程度の計算は **Haskell** に任せた方が早い。あらかじめ *n* を解いておくと  $n > \frac{1}{2}$ 2  $(1000$  $\log_{10} 5$ + 1) であるから、**Haskell** では

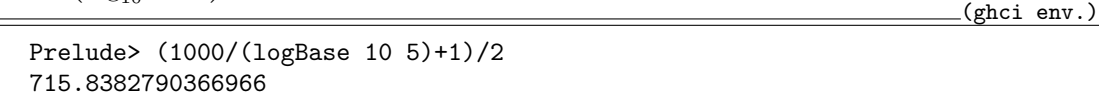

とすればよい。単に log 5 としてしまうと log*<sup>e</sup>* 5 の計算になってしまうので、底を *a* とする対数 には logBase a n を使う。

2

tmt's math page! 3

さて、とりあえず pivalue' 715 を実行すればよいことが分かった。早速 **Haskell** に計算して もらおう。

**b** (ghci env.)

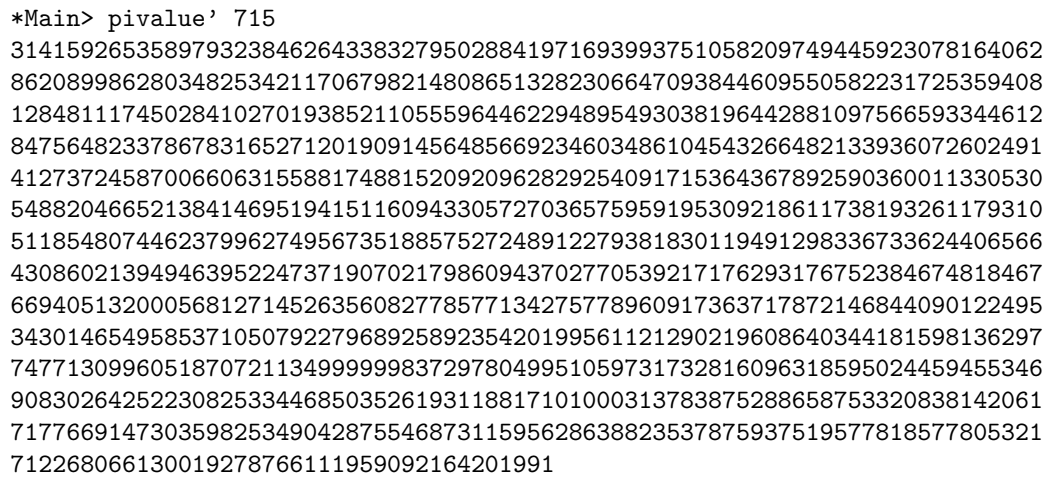

ところで、これだと pivalue' に与える引数をあらかじめ求めておく必要があるので、手軽さの 点で劣っている。*n* 桁分の計算がしたければ、引数には計算項数ではなく、桁数 *n* を与えるのが 自然な行為というものだ。しかし、その場合は関数の初期値も 10*<sup>n</sup>* にしておかなくてはならない。 pivalue' 関数を活かす形で *n* 桁の円周率を計算するスクリプトにするなら、こんな感じだろうか。  $\_$ [hs script]

```
pval' :: Integer -> Integer -> Integer
pval' 0 \text{ m} = 0pval' n m
    | odd n = pval' (n-1) m + nth| even n = pval' (n-1) m - nthwhere nth = (16*10^m 'div' 5^(2*n-1) - 4*10^m 'div' 239^(2*n-1)) 'div'
                (2*n-1)pval :: Integer -> Integer
pval m = pval' (floor((fromIntegral m/(logBase 10 5)+1)/2)) m
```
うわ、これはひどい。pval' 関数は、1000 桁計算限定の pivalue' 関数を *m* 桁計算のために 10*<sup>m</sup>* に変えてある。ただ、これでは pval' 関数は桁数 *m* と計算項数 *n* を受け取らなければならないこ とになる。よって pval' 関数は、2 個の整数を引数にとり、1 個の値を返す関数となっている。し かし計算項数 n は受け取る必要なんてない。なぜなら、桁数 m を受け取れば計算できるんだから。

そこで、桁数を受け取ったら計算項数を求めて pval' 関数を実行する pval 関数を定義した。こ れは単純に m から n を計算するための式をそのまま引数に与えるだけの関数である。n の計算は floor((m/(logBase 10 5)+1)/2) だったはずだが、fromIntegralって何だろう。

4

fromIntegral 関数が必要な理由は、floor 関数が実数値を要求するからである。m だけでは数 値の型推論ができないためだ。そこで一旦、m を実数値として扱っている。したがって pval 関数 は、整数値を受け取って整数値を返す関数であるが、中では 整数 *→* 実数 *→* 整数 と変換している のである。

これなら手間要らずで円周率の計算ができる。

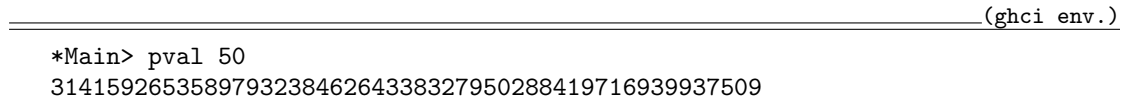

手始めに 50 桁分の計算をしてみた。最後はちょっと誤差があるけど。これなら手軽に 10 万桁で も計算させようという気になるかもしれない。でも、あまり大きな桁数を与えるのはやめよう。マ チンのお陰で少し効率よく計算できるようになったとはいえ、相当な計算量になるのだから。